## SAP ABAP table TF219 {Investment Versions: Name}

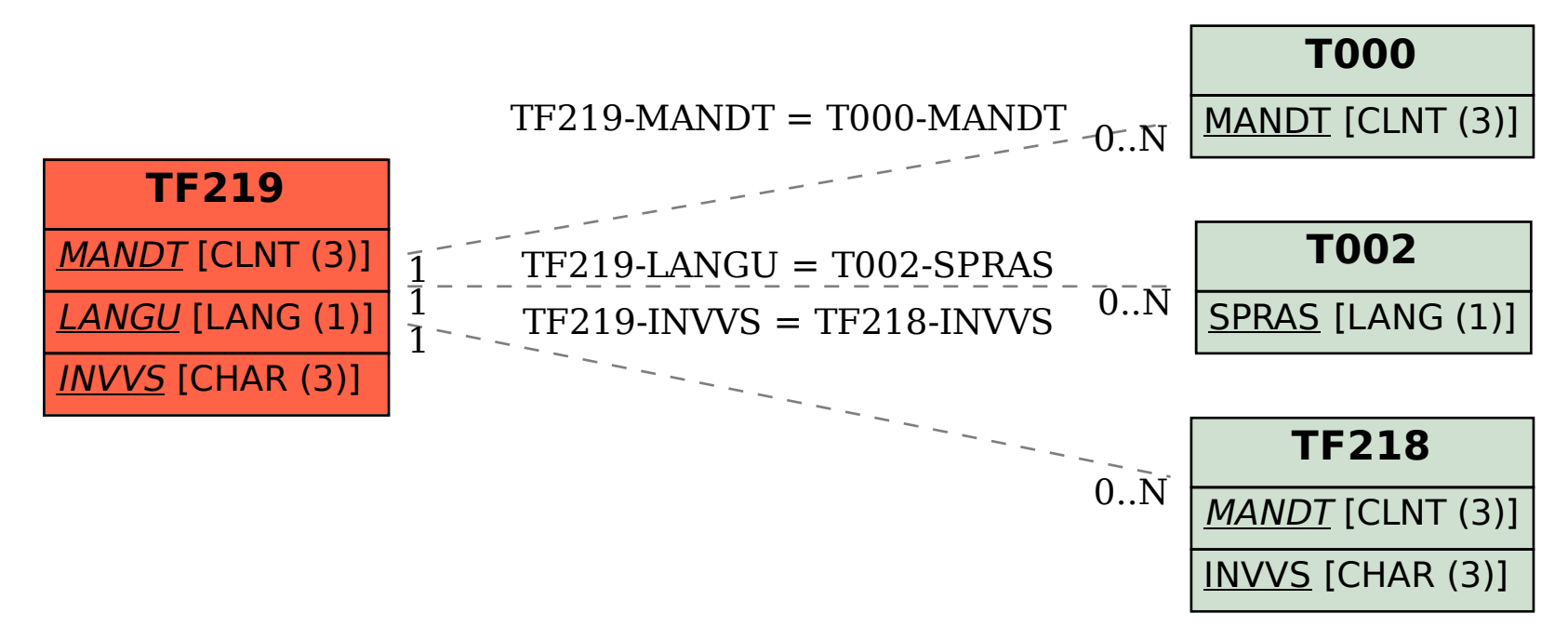